# Download

[3b2 Tutorial Pdf](https://imgfil.com/1tc97u)

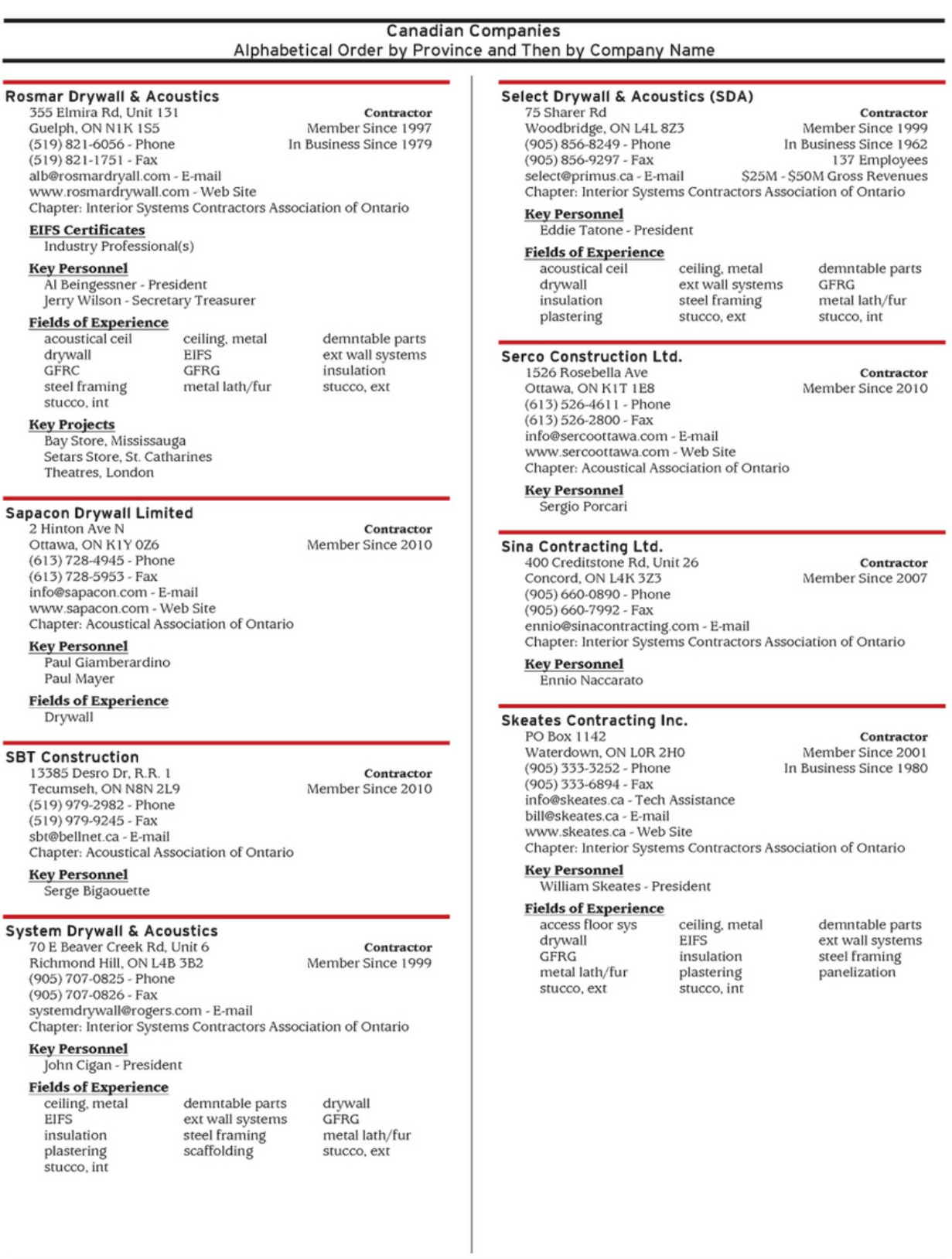

2012 Who's Who in the Wall and Ceiling Industry  $\mathbf{II}$  - 399

[3b2 Tutorial Pdf](https://imgfil.com/1tc97u)

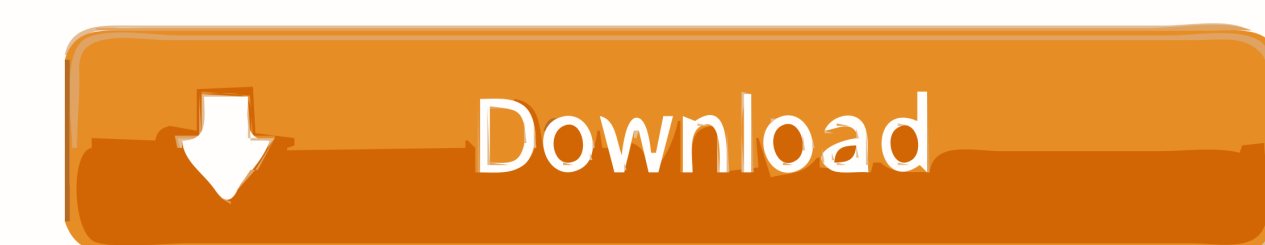

Hier verstehen wir ein COM-Objekt als eine Zusammensetzung dieser Teile: ein Server, der ein oder mehrere COM-Objekte implementiert; Registrierungsinformationen, die eine CLSID (Klassen-ID) einer Standardschnittstelle einer dreifachen Servertypbibliothek zuordnen; eine ProgID (Programmatic Identifier), bei der es sich um einen Namen handelt, der einer CLSID zugeordnet ist; eine Typbibliothek, die ein CoClass-Element enthält.

- 1. tutorial meaning in hindi
- 2. tutorial
- 3. tutorials dojo

) auf ein Konto zugreifen, gelten die Bedingungen für Ihre Aktivitäten im Namen des Kontoinhabers.. Wenn Sie im Auftrag des Kontoinhabers (z B als Administrator, Berater, Analyst usw.

## **tutorial meaning in hindi**

tutorial, tutorialspoint, tutorial meaning, tutorial d, tutorialspoint python, tutorial is too hard, tutorial synonym, tutorial on variational autoencoders, tutorial meaning in hindi, tutorialspoint java, tutorial wordpress, tutorial eyeliner, tutorial gimp, tutorial python, tutorial photoshop, tutorial blender, tutorial excel [Cisco Jabber Client Mac Download](http://bumhaubiemez.webblogg.se/2021/february/cisco-jabber-client-mac-download.html)

Advent Publishing Systems stellt diese gerne mit 3B2 zur Verfügung, kann jedoch keine Verantwortung für deren Zuverlässigkeit übernehmen oder die mit Skripts bereitgestellten Funktionen anderweitig unterstützen.. LuaCOM löst nicht alle Probleme: Es gibt immer noch eine Typbibliothek, die mit Tools von Drittanbietern erstellt werden muss. [Gratis Game One](https://edolie-torrent.simplecast.com/episodes/gratis-game-one-piece-treasure-cruise) [Piece Treasure Cruise](https://edolie-torrent.simplecast.com/episodes/gratis-game-one-piece-treasure-cruise)

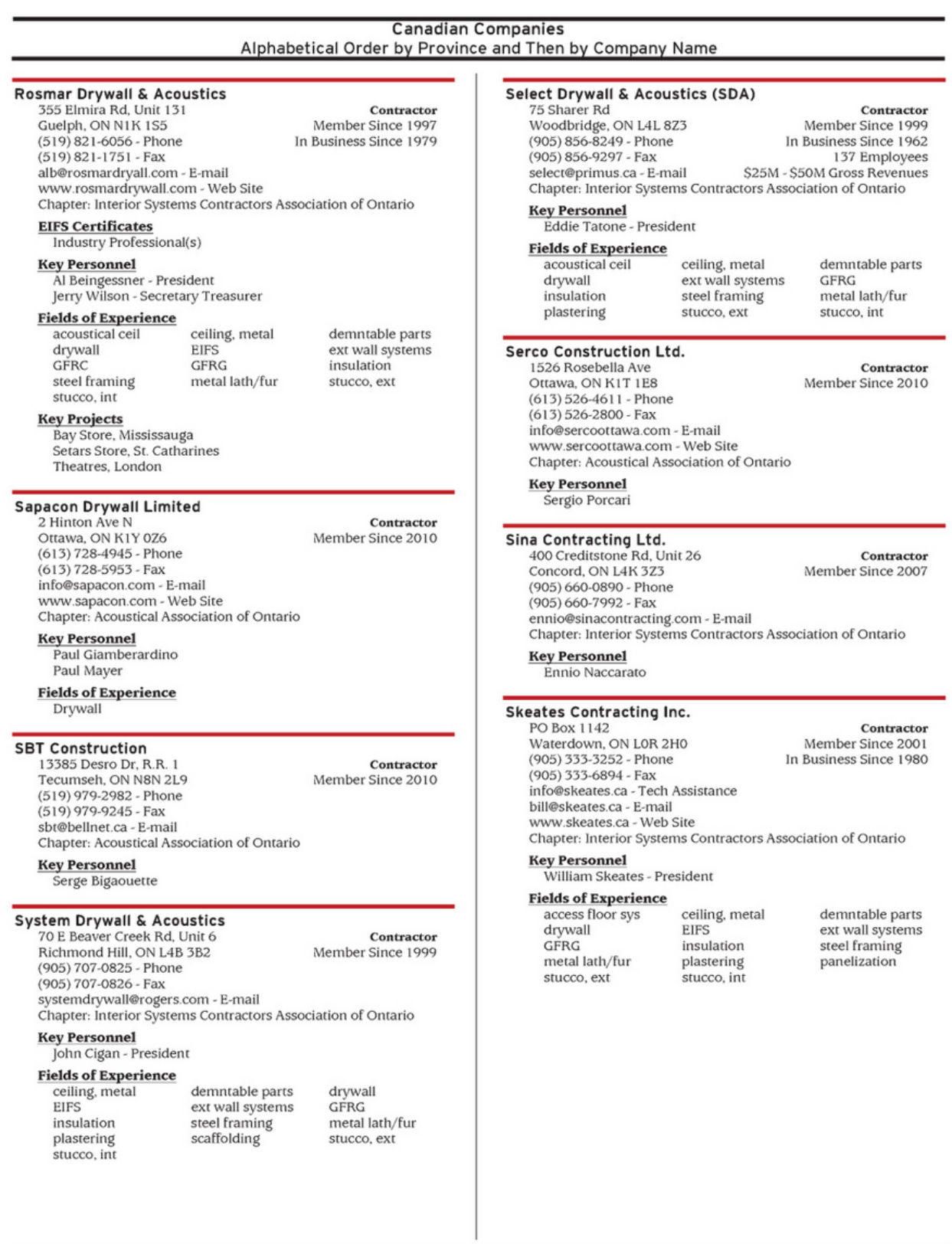

2012 Who's Who in the Wall and Ceiling Industry  $\mathbf{II}$  - 399

[Uc Pool File](https://hub.docker.com/r/procharecpau/uc-pool-file)

#### **tutorial**

#### [Warcraft Iii Download Patch](http://drumnyfanpoi.blo.gg/2021/february/warcraft-iii-download-patch.html)

 4 3 Terminologie Um Missverständnisse zu vermeiden, geben wir hier die Bedeutung, die wir einigen in diesem Kapitel verwendeten Begriffen geben.. Wir haben WalkMe selbst-ausführende Schritte implementiert Füllen Sie automatisch Felder für Beispielinhalte aus, damit sich die Benutzer auf die Schlüsselkonzepte der CloudCenter-Plattform konzentrieren können. [Ntfs](http://tromeryb.yolasite.com/resources/Ntfs-For-Mac-By-Paragon-How-To-Use.pdf) [For Mac By Paragon How To Use](http://tromeryb.yolasite.com/resources/Ntfs-For-Mac-By-Paragon-How-To-Use.pdf)

### **tutorials dojo**

[Preocupaciones Sobre Salir Con Un Hombre Mas Jovenes](https://gifted-spence-5ce1c8.netlify.app/Preocupaciones-Sobre-Salir-Con-Un-Hombre-Mas-Jovenes.pdf)

Dies verringert die Reibung für Erstnutzer und half ihnen, selbstgesteuertes Training zu konsumieren, was letztlich unseren Kunden zugute kommt, Partner und interne Trainingsbemühungen.. Diese Lizenz dient ausschließlich dazu, Ihnen zu ermöglichen, die Vorteile der von Oath bereitgestellten Services in der Weise zu nutzen und zu nutzen, wie dies in diesen Bedingungen und zusätzlichen Bedingungen oder Richtlinien erlaubt ist.. Normalerweise wollen Skriptentwickler ein gewisses Maß an plattformübergreifender Kompatibilität bieten, und insgesamt ist dies selten ein Problem beim Schreiben für Plattformen.. Daigle Department of Computer Science Georgia State University 05 16 06 Überblick 1 Einführung 2 CORBA Übersicht Kommunikationsprozesse Benennung anderer Design-Anliegen.. Wenn Kommentar-Streams extern erstellt werden sollen, z B von einem Editor-Programm oder einer Datenbank, müssen sie das erste Tag im Dokument sein (dies erspart unnötiges Suchen von langen Dokumenten). b0d43de27c [Mr President Download](https://launchpad.net/~pestarande/%2Bpoll/mr-president-download)

b0d43de27c

[Softing Opc Toolbox Demo Client](https://softing-opc-toolbox-demo-client-75.peatix.com/view)